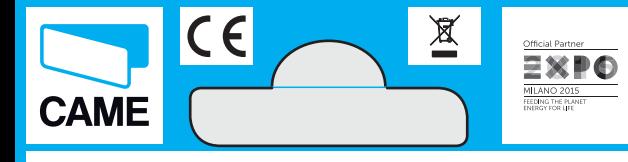

La durata della batteria fornita dipende anche dal tempo di stoccaggio trascorso. Quindi se la distanza di attivazione dell'automazione diminuisce sensibilmente, sostituirla.<br>Le, sostituirla.<br>Le Sostituirla en Sostituire solo ti. Pericolo di esplosione se non so-<br>stituita correttamente. A Tenere<br>le batterie lontane dalla portata dei le patterie loritaire celle portattare im-<br>bambini. Se ingerite contattare im-<br>mediatamente un medico.

Dichiarazione C E - Came Cancelli Automatici S.p.A. dichiara che questo dispositivo è conforme ai requisiti essenziali e alle altre disposizioni pertinenti stabilite dalla direttiva<br>1999/95/CE. Originale su richiesta.

**ED** The duration of the supplied battery depends on its shelf life. So, If the distance to activate the op-<br>erator decreases, replace it. A equivalent batteries. Danger of e. plosion if not replaced properly. A Keep the bartteries away from children. If swallowed, contact a physician immediately

Declaration C E - DDC RA T001: ame Cancelli Automatici S.p. declares that this device complies with the essential requirements and other relevant provisions established<br>in Directive 1999/5/EC. Original upon request.

**EB** La durée de la batterie four tie dépend également de la période<br>de stockage. Si la distance d'ac-<br>tivation de l'automatisme diminue sensiblement, remplacer la batte-<br>rie. A. N'effectuer le remplacement qu'avec des batteries identiques ou<br>équivalentes. Danger d'explosion<br>eg cas de remplacement incorrect. en cas de remplacement incompositor.<br>A Conserver les batteries hors de la portée des enfants. En cas d'in-<br>gestion, consulter immédiatement un médecin

Déclaration C E - DDC RA T001 Came Cancelli Automatici S.p.A. déclare que ce dispositif est conforme aux exigences essentielles et aux dia cagenees essentenes et dax<br>dispositions pertinentes établies par<br>la directive 1999/5/CE. Originale disponible sur demande

DB Die Lebensdauer der Batterie hängt auch von der Lagerdauer ab.<br>Sollie sich die Aktivierungsdistanz<br>des Antriebs wesentlich verringern,<br>Batterie ersetzen. <u>Ab.</u> Nurr mit giei-<br>chen oder gleichwertigen Batterier<br>ersetzen. Explosionsgefahr bei nicht<br>korr hängt auch von der Lagerdauer ab. Batterien außerhalb der Re von Kindern aufbewahren. Bei Verschlucken sofort einen Arzt aufcuchan

Erklärung C E - DDC RA T001: Die Came Cancelli Automatici S.p.A bestätigt, dass dieses Gerät den grundlegenden Anforderungen und entsprechenden Bestimmungen der Richtlinie 1999/5/EG entspricht. Original auf Anfrage erhältlich

**ES** La duración de la batería suministrada depende también del tie. po de almacenamiento transcurrido. Por lo tanto, si la distancia de acti r or ion anto, si la distancia de aur<br>vación de la automatización dismi-<br>muye, sustituirla. las Sustituir sólo<br>por baterías iguales o equivalentes por vaterias iguaisso e equivalentes.<br>Peligro de explosión, si no se sustitu-<br>ye correctamente. (A) Mantener las<br>baterías alejadas del alcance de los<br>niños. Si fuesen ingeridas, contactar inmediatamente a un médico.

Declaración C E - DDC RA T001 Declaracion v v - DDG na TOO<br>Came Cancelli Automatici S.p.A declara que este dispositivo cum ple con los requisitos esenciales y con las demás disposiciones per nentes establecidas por la directiva 1999/5/CE. Original a petición

De opslagtijd bepaalt ook de levensduur van de batterii. Als de afstand die nodig is om de automatisering te bedienen aanzienlijk korter<br>ter wordt, vervangt u de batterij. liikaardige hatterijen. Als de hatterij niet op de juiste manier wordt ver vangen, kan deze exploderen. A In geval van inslikken onmiddellijk een arts raadplegen

Verklaring  $C\bar{C}$  - DDC BA T001: CAME Cancelli Automatici S.p.A verklaart dat dit apparaat voldoet aan de essentiële vereisten en andere terzake doende voorschrif-<br>ten van de richtlijn 1999/5/EG. Origineel op aanvraag

**PT** A durabilidade da bateria fornecida depende também do temnoolaa aoponae tambom ao tom<br>po de armazenagem passado.<br>Portanto, se a distância de activa ronanio, se a distancia de activa-<br>ção da automatização diminuir sen-<br>sivelmente, substitua. <u>/as</u> Substitua<br>somente por baterias iguais ou si-<br>milares. Perigo de explosão se não for substituída correctamente. Mantenha as baterias longe do a cance dos crianças. Em caso de in-<br>gestão, contacte imediatamente gestav, con<br>um médico.

Declaração C € - DDC RA T001: Came Cancelli Automatici S.n. A declara que este dispositivo respe ta os requisitos essenciais e outras disposições pertinentes estabele<br>cidas pela Directiva 1999/5/CE. Original sob pedidos.

TP864!

050456

PL Długość przydatności dostar-<br>czanej baterii jest uzależniona również od okresu, przez jaki była magazynowana. Dlatego też w prz padku zauważenia znacznego skró pauvazavienia značavaje od priod<br>zenia się odległości, z której pilot<br>aktywuje automatykę, wymienić ba-<br>tene. <u>(AS</u> Stosować wyłącznie ba-<br>tene identyczne lub tego samego<br>typu. Niepoprawne dokonanie wywpo. mapopravne dohonane w<br>miany może doprowadzić do wy<br>buchu baterii. @ Przechowywa baterie poza zasięgiem dzieci. W<br>przypadku połknięcia zwrócić się pizypadka politikacia zv

Deklaracia C E - DDC RA T001: Came Cancelli Automatici S.p.A deklaruje, że niniejsze urządzenie jest zgodne z podstawowymi wymogami i odnośnymi przepisami, usta-<br>tonymi przez Dyrektywę 1999/5/ WE. Oryginał dostępny na życzenie.

**RU** Срок действия батарейки зависит также от прошедшего вре-<br>мени хранения. Если расстояние. необходимое для включения ав-<br>томатической системы, сокращатомати консительствии, сокраща<br>ется, следует заменить батарейку<br>на новую. До Замена батареек должна производиться толь ко на такие же или равноценные<br>батарейки. Опасность взрыва в случае неправильной заме<br>ны. Держите батарейки вне досягаемости детей. При попа дании внутрь немедленно обра-

*титесь к врачу.*<br>Декларация С С - DDC RA T001: Came Cancelli Automatici S.p.A. заявляет, что это устройство соответствует основным требованиям и положениям, установленным<br>Директивой 1999/5/СЕ. Оригинал предоставляется по требованию.

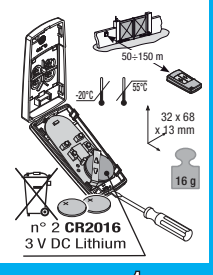

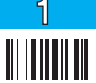

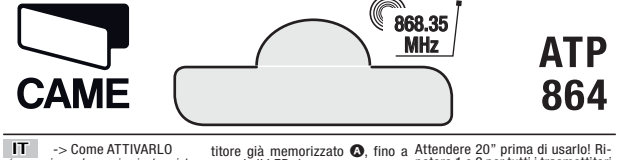

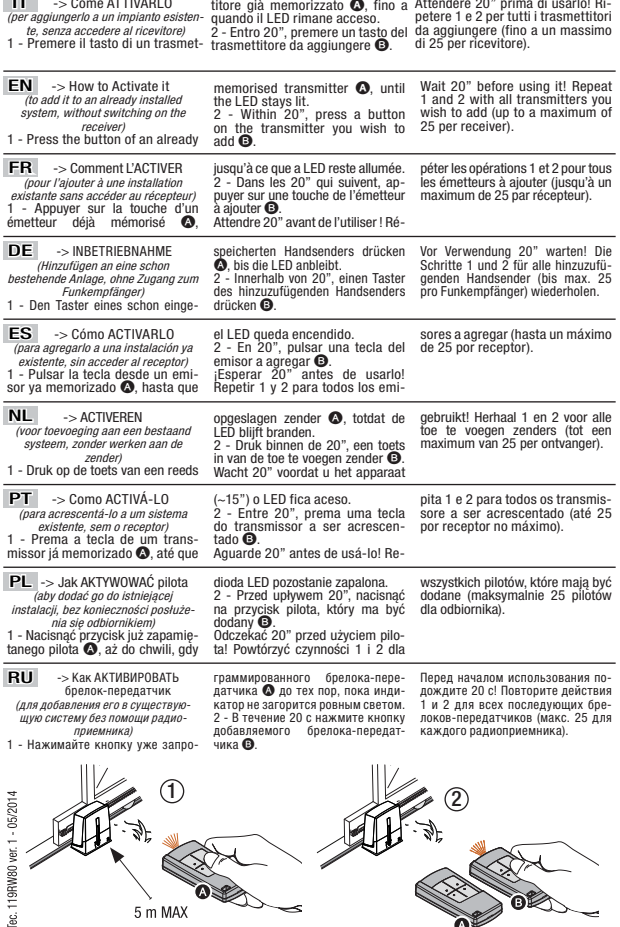

×

 $\bullet$ 

 $\mathbf{Q}$ 

Doc. Tec. 119RW